## **ACA Pledge Processing—At-A-Glance Sheet**

## *Please open each envelope and take out contents. DO NOT FORWARD ENVELOPES OR CASH. Divide each pledge form and/or payment into one of four categories:*

**1. Pledges Paid in Full - pledges that are paid in full at the time the pledge is made should look similar to the example below:**

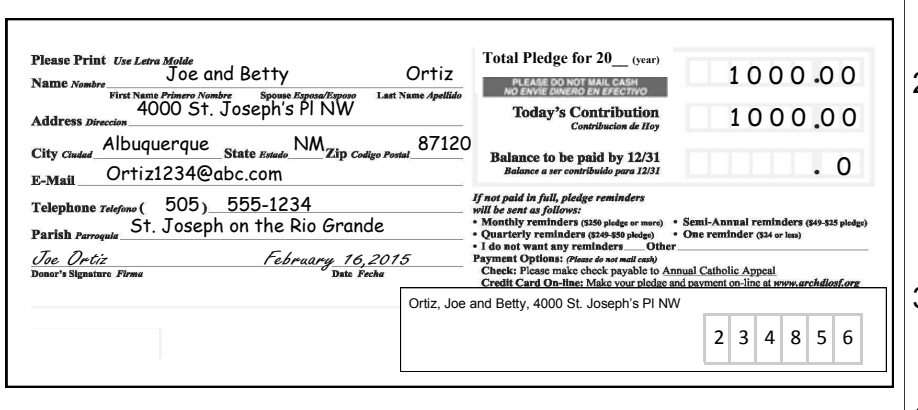

- 1. Verify the information on the form is complete with full name, address, and name of the parish.
- 2. Confirm the amount on the form matches the written amount on the check (*made payable to ACA or parish*) or cash enclosed; separate the checks from cash. If there is cash, make a note next to the donor's name **"CASH"**  on the pledge form; deposit cash into a designated parish account and have a parish check issued for the total amount of all CASH "Pledges Paid in Full".
- 3. Locate the ACA label and adhere it to the bottom right of the form, making sure it does not hang off the edge. If you do not have an ACA label, write in the donor's 6-digit **Family DUID#** in the gray boxes using blue or black ink.
- 4. Check must be *behind* the respective pledge form(s), no staples, paper clips or tape.
- **2. Pledges with Partial Payment - pledges that include a first payment; a payment that is made at the time of the pledge with a remaining balance, should look similar to the example below:**

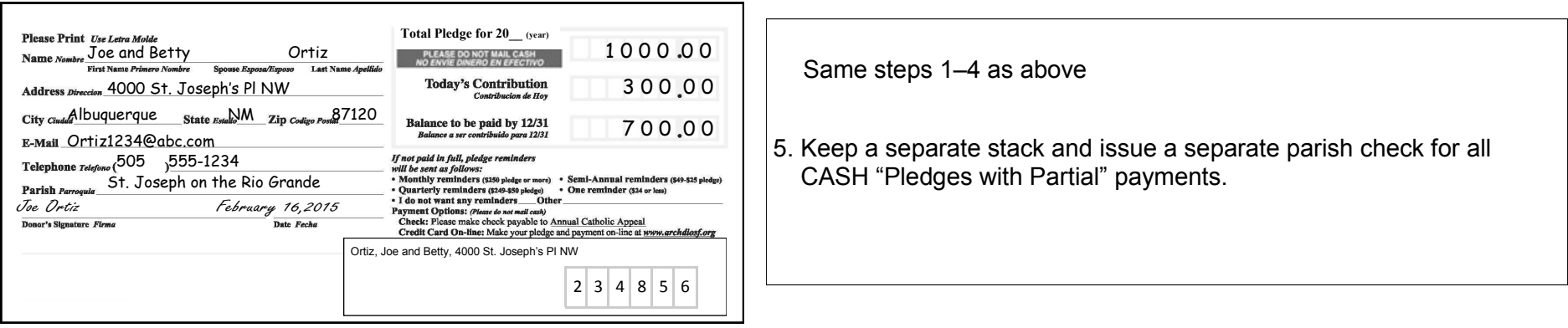

**3. Pledges Only - pledges that are made without a payment should look similar to the example below:**

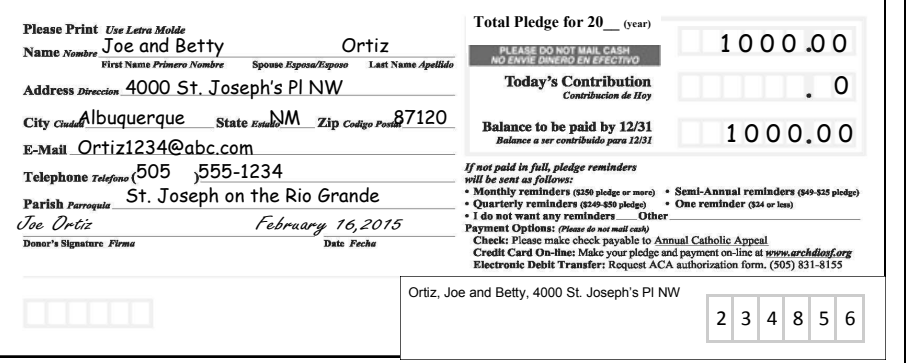

- 1. Verify all the information on the form is complete with full name, address and the name of the parish.
- 2. Locate the ACA label and adhere it to the bottom right of the form, making sure it does not hang off the edge. If you do not have an ACA label, write in the donor's 6-digit **Family DUID#** in the gray boxes using blue or black ink.
- 3. Gather the pledge forms into one stack.
- **4. Payments on Existing Pledge - payments which are being made on a previously submitted pledge. The slip should look similar to the example below:**

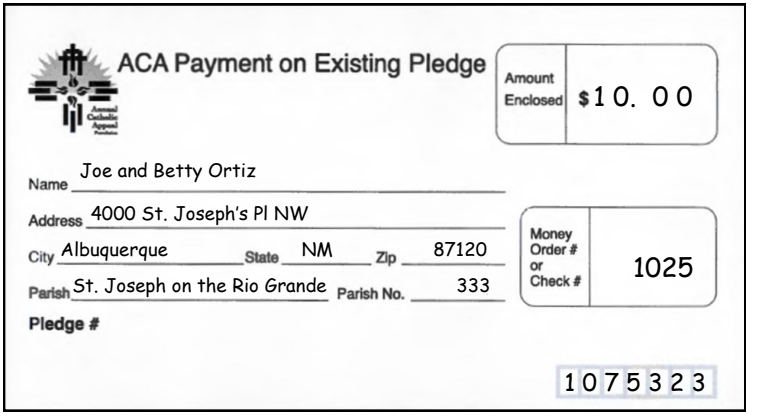

- 1. An "*ACA Payment on Existing Pledge*" slip must be used for submitting payments on previously submitted pledges.
- 2. Look for the donor's name on your most current ACA Parish Master Report from ConnectNOW. Confirm the donor's name and address, write in the ACA Donor's 7-digit **Pledge DUID#** (not the Family DUID#), amount enclosed, and check number or money order number. If CASH is received, deposit it into the designated parish account and have a parish check issued for the total amount of all CASH "Payments on Existing Pledges".
- 3. Check must *be behind* the respective Payment Slip(s), *no staples, paper clips or tape.*

**Notes:**

- *Never combine category totals into one parish check. CASH payments must be a separate parish check for each category (Pledges Paid in Full, Pledges with Partial Payments, or Payments on Existing Pledges).*
- *Labels are to be placed on the right-side of a pledge form.*
- *Family DUID#'s (6 digit) can be found in the Non-Givers section of your ConnectNOW Parish Master Report, or in ParishSOFT's Family Directory.*
- *Pledge DUID#'s (7 digit) can be found in the Givers section of the ConnectNOW Parish Master Report.*